Espace pédagogique de l'académie de Poitiers > Odyssée : Histoire Géographie EMC > [http://ww2.ac-poitiers.fr/hist\\_geo/spip.php?article832](http://ww2.ac-poitiers.fr/hist_geo/spip.php?article832) - Auteur : Catherine Billard

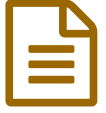

# Le littoral charentais à partir des ressources<br>d'Edugée d'Edugéo

# *Descriptif :*

Etudes de cas sur le littoral charentais élaborées à partir des ressources d'Edugeo (cartes et ortho-photographies entre 1959 et aujourd'hui) sur la zone pédagogique "La Rochelle-Rochefort"

## *Sommaire :*

- Comment aborder le littoral charentais par l'étude de cas ?
- L'intérêt d'étudier le littoral charentais avec Edugéo
- Un espace littoral à fort pouvoir attractif : Le port de plaisance des Minimes et son quartier
- Autre zone d'étude : la zone industrialo-portuaire de Chef de Baie

## Comment aborder le littoral charentais par l'étude de cas ?

#### Quand la géographie peut se faire **sur le terrain c'est idéal**...

Toutefois, l'approche par les documents permet d'enrichir ce que le terrain ne montre pas toujours (vision en hauteur, à échelle plus petite...) en apportant des éléments qui vont confirmer ou nuancer les observations du terrain et ainsi permettre d'être bien dans la démarche de l'étude de cas, contextualisée ou mise en perspective.

L'approche croisée des photographies (aériennes verticales (ortho-photographies), aériennes obliques ou prises au sol) et des cartes permet d'analyser l'**interface littorale** dans une approche **multiscalaire**.

Elle permet d'aborder les problématiques qui se posent sur les littoraux en général,

- la spécificité de l'espace littoral en tant qu'interface ;
- les **aménagements et les transformations du milieu** par les hommes ;
- les **activités** liées directement ou indirectement à la mer ;
- les pressions sur l'**occupation de l'espace**, les **conflits d'usages**, les fragilités du milieu, les **risques**...
- la gestion de l'espace

en projet (1ère).

, tout en analysant les spécificités de celui charentais,

- espace maritime de la mer des Pertuis
- variété du trait de côte (falaises, sable, marais littoraux)
- diversité des activités et des acteurs (conchyliculture, tourisme, pêche, commerce...)

**EW** Le littoral dans les [programmes](http://sr13-pedaspip-01.in.ac-poitiers.fr/hist_geo/sites/hist_geo/IMG/doc/littoral_et_progr.doc) (Word de 31.5 ko) Programmes en vigueur (4ème, 1ère), nouveaux (6ème et 2nde),

# L'intérêt d'étudier le littoral charentais avec Edugéo

Outre Google Earth, le **Géoportail** offre pour le territoire national un accès direct à des données très précises par les cartes de l'IGN (scann 25 000ème) et les ortho-photographies (SPOT-image) ainsi qu'une série de couches superposables thématiques (carte de Cassini, géologie, topographie, occupation du sol (Corine Land Cover) ...).

[Edugéo](https://www.edugeo.fr/)<sup>T</sup>, le site pédagogique du Géoportail, offre des documents et des outils supplémentaires :

- des **cartes et des photos aériennes antérieures** (années 50, 60, 70) ;
- des **outils de dessin** pour réaliser un croquis simple avec possibilité d'insertion de texte, d'images.

La zone pédagogique de l'académie de Poitiers étant centrée sur **La Rochelle-Rochefort** (lire l'article dans [Odyssée](http://sr13-pedaspip-01.in.ac-poitiers.fr/hist_geo/spip.php?article590)), notre étude a donc cherché à exploiter les ressources et outils d'Edugéo et à les croiser avec des documents plus locaux...

# Un espace littoral à fort pouvoir attractif : Le port de plaisance des Minimes et son quartier

Contexte pédagogique : 2 à 3 heures en salle informatique - un élève par poste guidé par une fiche de consignes de manipulation et d'observation / prise de notes

L'étude de cas s'articule autour de 3 parties :

1. Première approche du lieu : un littoral au trait de côte varié

Manipulation des documents à des échelles différentes :

on commence par la photo aérienne actuelle à hauteur de "ville" pour repérer les lieux, le paysage littoral

la carte IGN actuelle, en descendant entre "ville et rue", vient en 2nd pour identifier ces lieux (toponymes et types d'aménagements)

- la carte de Cassini peut être ouverte pour observer dans le temps le site de la ville et son extension
- le retour sur la photo aérienne actuelle à hauteur départementale permet de situer le lieu dans un espace régional original (la mer des Pertuis)

par un zoom à échelle "entre ville et rue" sur cette photo, centré sur la zone sud de la baie de La Rochelle, le quartier des Minimes apparaît dans son ensemble de manière assez précise.

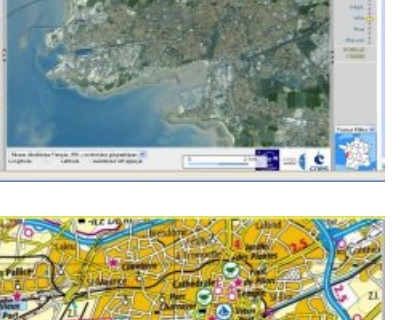

**A ROCHELLE** 

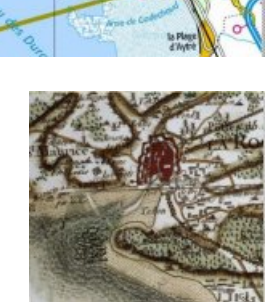

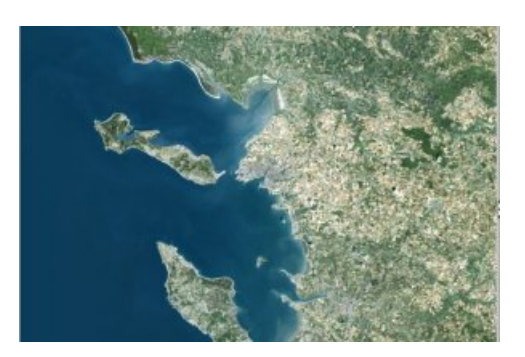

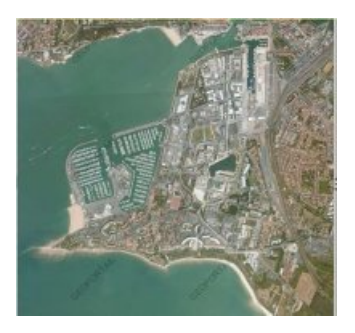

Observons à présent comment cet espace a été en une trentaine d'années entièrement transformé par l'homme...

#### 2. Analyse des transformations du lieu dans le temps : un espace totalement aménagé

- l'ortho-photographie de 1973 permet d'observer les transformations : L'aménagement du port des Minimes en est à ses débuts ; on peut compter le nombre de pontons (9 !) / rapprocher à hauteur de rue et déplacer la photo : A la pointe des Minimes, un noyau bâti ancien sur un axe, une rue (le vieux village), le reste sont des terres agricoles ou des friches. Vers le nord, (la ville), une zone de marais puis un quartier de bâtiments industriels près d'un bassin à flot très allongé...
- la carte IGN de 1959 (antérieure) permet de dater les aménagements observés sur la photo précédente (le port des Minimes n'existe pas) et d'identifier les lieux et les activités : le village, les parcs à huîtres, d'anciens blockhaus, le "marais perdu", la "ville en bois", le bassin extérieur, la gare…

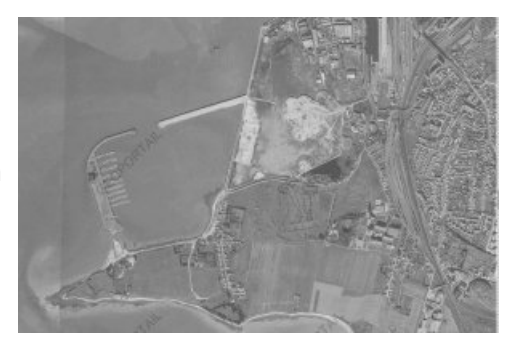

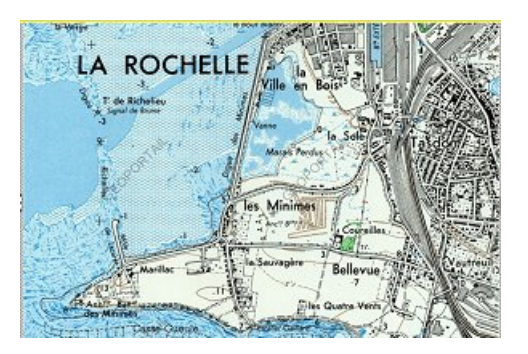

- L'outil de transparence des couches du Géoportail-Edugéo par superposition avec la photo aérienne actuelle permet de visualiser et de mesurer l'ampleur des transformations sur cet espace littoral
- Avec la carte IGN actuelle à hauteur du quartier des Minimes, on peut identifier les marques de l'occupation du sol et les aménagements de l'espace à travers les indications nominatives : Les Minimes sont devenus un quartier touristique, de type marina (*port de plaisance + logements + commerces + auberge de jeunesse + camping*) et un quartier universitaire (*IUT, fac de droit, ec sup, lycée hôtelier, Technoforum*) doublé d'un pôle politique avec le nouveau bâtiment du Conseil Général. L'espace est totalement occupé, cerné à l'Est par la voie ferrée et le quartier de Tasdon… on peut ici aborder les notions de densité urbaine et de pression foncière…
- $\bullet$  Le site Survol de [France](http://www.survoldefrance.fr/)  $\mathbb{Z}$  offre une série assez riche d'images aériennes obliques sur la zone de La Rochelle La sélection de quelques unes permet de confirmer la densité des aménagements de ce quartier littoral. L'étude de cas pourrait aussi démarrer par ces vues obliques, plus aisées dans le repérage des lieux. L'entrée par la vision verticale se justifie par la démarche objective de la géographie.

A ce stade, on peut demander à l'élève de rédiger, sur la base des notes prises à chaque étape, un **texte de synthèse** qui montre l'attractivité de cette portion littorale à travers ses transformations et ses activités.

Avec l'outil de dessin d'Edugéo, on peut lui faire réaliser un **croquis** qui met en évidence l'occupation du sol et les aménagements du trait de côte.

Le croquis peut être enregistré au format propriétaire ".croq" et dans ce cas rechargeable DANS Edugéo. Il peut aussi être récupéré par une impression d'écran

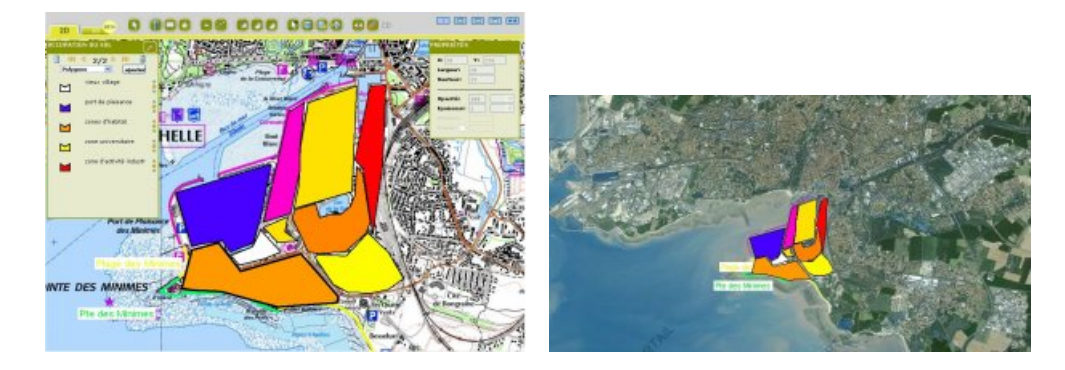

L'attractivité de cette frange littorale est manifeste ; Quelles sont les pressions, les fragilités, les menaces qui pèsent sur le milieu ?

## 3. Un espace convoité, menacé ?

L'intérêt est ici de croiser les données observées par Edugéo avec d'autres sources et de les orienter sur la notion de **pression urbaine** et de **risques** :

- Sur le site du port de [plaisance](http://www.portlarochelle.com/)  $\mathbb{Z}$ , des données sur l'histoire du port, l'évolution de sa capacité et les projets d'agrandissement en cours.
- Diverses publications accessibles aux Archives municipales : cartes postales anciennes ou ouvrages à diffusion locale comme la revue d'histoire de géographie et d'ethnographie « Il était une fois… La Rochelle », n°10 – 2000 : Daniel Pesché (architecte urbaniste à la CDA (Communauté d'Agglomération de LR) - « Les Minimes » permettent d'approfondir l'étude sur le quartier lui même et son développement.
- sur le site de l'[Observatoire](http://www.littoral.ifen.fr/) du littoral  $\mathbb{Z}$  : cartographie de [GéoClip](http://www.geoclip.fr/fr/)  $\mathbb{Z}$  (lire l'article dans Odyssée sur les [cartographies](http://sr13-pedaspip-01.in.ac-poitiers.fr/hist_geo/spip.php?article697) interactives littorales) :

choisir les "données géographiques"

sélectionner la zone puis ajouter des couches : trait de côte, érosion littorale, zones conchylicoles, …) jouer sur les 2 échelles (locale puis régionale sur la mer des Pertuis)

Observer la cartographie de l'évolution démographique sur le littoral charentais

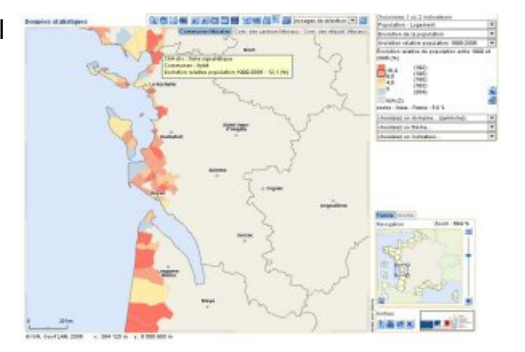

observer la cartographie des zones d'érosion côtière et des zones conchylicoles

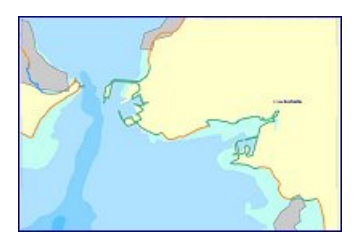

Sur le site de la Préfecture de Charente maritime **[Eléments](http://www.charente-maritime.pref.gouv.fr/Politiques-publiques/Environnement-risques-naturels-et-technologiques/Risques-naturels-et-technologiques/Generalites-sur-la-prevention-des-risques-naturels/Elements-de-memoire-Xynthia/Elements-de-memoire-sur-la-tempete-Xynthia-du-27-et-28-fevrier-2010/%2528language%2529/fre-FR) de mémoire sur la tempête Xynthia** : la cartographie des zones inondées, des zones noires et jaunes après la tempête Xinthia est donnée pour toutes les communes concernées.

Sur le secteur des Minimes, quartier du "Bout blanc", observer les zones submergées et celles classées en jaune et en noir … mesurer les impacts sur les aménagements et poser la question de l'exposition de telles zones aux risques littoraux climatiques

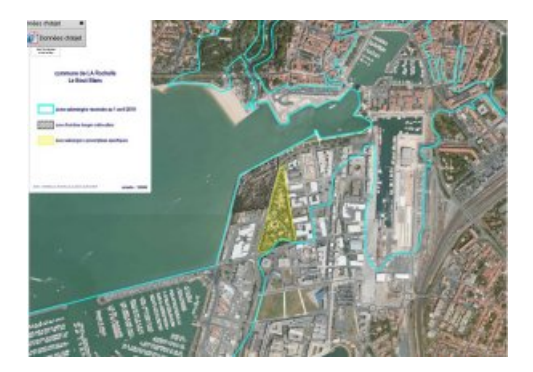

- **· Dans le site de l'Observatoire Régional de l'environnement ; un dossier très complet sur la [tempête](http://www.observatoire-environnement.org/OBSERVATOIRE/La-tempete-Xynthia-de-fevrier-2010.html) Xinthia**  $\vec{C}$ 
	- <sup>o</sup> à noter que dans la série de cartes rapides du **[SERTIT](http://sertit.u-strasbg.fr/SITE_RMS/2010/04_rms_france_tempete_2010/04_rms_france_tempete_2010.html)**  $\mathbb{Z}^n$ , le secteur de La Rochelle n'est pas couvert...
	- la carte des digues et [défenses](http://www.observatoire-environnement.org/OBSERVATOIRE/IMG/gif/digues.gif) contre la mer en Charente maritime  $\mathbb{Z}$  (2009)
	- La fragilité du milieu littoral peut être vue dans une approche plus environnementale, avec le site de l['INPN](http://inpn.mnhn.fr/isb/index.jsp)C (Inventaire National du Patrimoine Naturel) qui présente des cartographies précises sur les zones Natura 2000 et les ZNIEFF. La richesse de cette portion

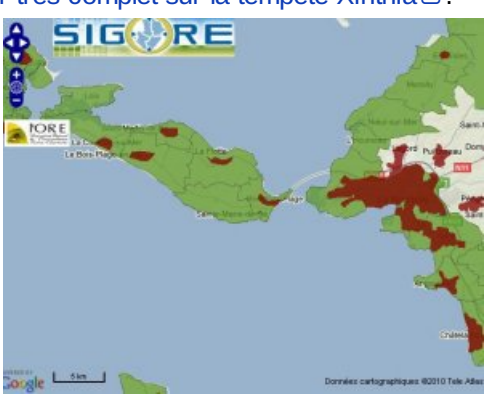

de littoral atlantique ressort très nettement à l'échelle nationale. (Lire l'article dans Odyssée sur les [cartographies](http://sr13-pedaspip-01.in.ac-poitiers.fr/hist_geo/spip.php?article697) interactives littorales)

A partir de ces différents éléments, l'élève rédige un paragraphe de synthèse sur la fragilité liée aux usages et aux aléas naturels, les mesures de protection, et de manière globale, la gestion de l'espace littoral charentais.

Dans la synthèse en classe, il s'agira de mettre en perspective l'étude de ce quartier urbain littoral à travers les enjeux de l'espace littoral en général, à savoir des enjeux économiques, environnementaux, humains et de mesurer, notamment à travers la 3ème partie les moyens mis en oeuvre pour protéger les installations humaines et la richesse écologique dans un contexte de pays développé. C'est toute la complexité de la gestion de l'espace qui est à mettre en évidence.

Pistes d'évaluation :

le travail réalisé par les élèves sur la fiche complétée ; (possibilité d'une validation d'items du B2i)

Fiche de travail pour l'élève - [Activité](http://sr13-pedaspip-01.in.ac-poitiers.fr/hist_geo/sites/hist_geo/IMG/doc/Fiche_consignes_Minimes.doc) niveau lycée (Word de 422 ko)

Un espace littoral à fort pouvoir attractif :

Le port de plaisance des Minimes et son quartier

Une démarche similaire peut être appliquée sur la zone industrialo-portuaire au nord de la baie de La Rochelle...

#### Autre zone d'étude : la zone industrialo-portuaire de Chef de Baie

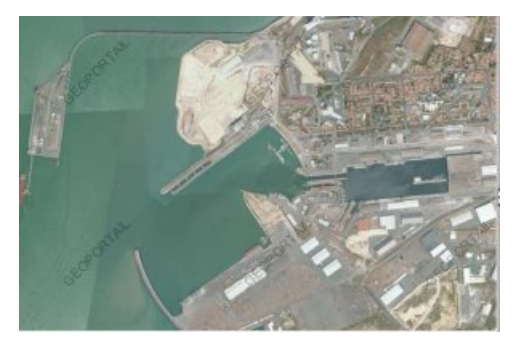

... où le trait de côte a connu des transformations plus importantes encore avec notamment des opérations de **poldérisation** et où l'on peut aborder la question des **risques technologiques et industriels**

... à croiser avec le site Survol de France, également très riche sur la zone.

Pour rechercher des informations sur l'activité portuaire, les aménagements, la gestion des installations... :

- le site du Port de [commerce](http://www.larochelle.port.fr/) de La Rochelle  $\mathbb{Z}$ .
- le site du port de pêche de La [Rochelle](http://www.port-peche-larochelle.com/)

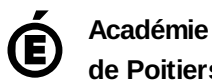

Avertissement : ce document est la reprise au format pdf d'un article proposé sur l'espace pédagogique de l'académie de Poitiers.

**de Poitiers** Il ne peut en aucun cas être proposé au téléchargement ou à la consultation depuis un autre site.